Erledig Welchen SoundChip habe ich? / ASUS A540

Beitrag von Monchi\_87 vom 23. August 2014, 10:41

Hallo liebe Hackintosh'ler,

ich habe ein ASUS A54C Notebook mit OS X Mavericks 10.9.4 zum laufe noch fehlt wäre dass der Sound funktioniert. Leider habe ich per go können welchen Codec ich in Multibeast für mein Notebook verwenden aktivieren. Gibt es die Möglichkeit die Daten zum verwendeten C Mavericks?

Gruß Monch

Beitrag von vom 23. August 2014, 10:46

Fer Sound läuft mit VoodooHDA installieren und freuen.

Beitrag von Monchi\_87 vom 23. August 2014, 10:52

Muss ich eine Bestimmte VoodooHDAxxx auswählen?

Beitrag von vom 23. August 2014, 11:00

Nehme die neuste Version findest du in unserem Download Center.

[http://hackintosh-forum.de/ind &age=Thread&](http://hackintosh-forum.de/index.php?page=Thread&threadID=14016)threadID=14016

Beitrag von Monchi\_87 vom 23. August 2014, 11:29

VoodooHDA-v2.8.2, ...v2.8.4 und ..v2.8.6 funktionieren alle nicht bei m sind von mir aus dem aktuellen Multibeast ausgewählt worden u Fehlermeldung dass die Systemerweiterung /S/L/E/VoodooHDA.kext nich wurde und nicht verwendet werden kann. die v2.8.6 habe ich aus dem genommen und komplett installieren können. Dort habe ich aber auch nach Notebook keine Audiodevices in Systemeinstellungen/Ton

Bei Systeminfo bekomme ich folgendes:

und

nur werde ich aus dem mir gezeigten nicht so wirklich schlauer

Beitrag von vom 23. August 2014, 11:31

Wenn du Voodoo nimmst muß du die AppleHDA löschen sonst klappt das nich

Beitrag von Monchi\_87 vom 23. August 2014, 11:36

S/L/E/AppleHDA.kext? Wenn ja, dort ist keine vorhanden. Nur eine AppleHDA

Beitrag von vom 23. August 2014, 11:39

OK dann sollte auch ein Ton kommen.

Deine Kiste hat eine Realtek Karte verbaut ich verstehe nicht warum du d machst beim Hersteller oder Google.

Beitrag von Monchi\_87 vom 23. August 2014, 11:45

Bei ASUS gibt es die Produktseite zwar noch aber wenn ich Spezifikatione Link ins NirvanBei der googlesuche bekomme ich auch nichts wirklich für d angezeigt (bloß andere Threads wo es versucht wurde ein Hackbook drau aber alle wohl das Thema vor 2 Jahren aufgegeben haben). Es kann liegen dass ich nicht nach dem richtigen suche.

Ich weiß dass auch hier niemand zaubern kann und bin dankbar für all eure im Forum lese ich schon eine ganze Weile mit und habe mich deshalb auch informieren so weit es ging.

Beitrag von vom 23. August 2014, 11:57

Lasse mal dieses Tool drüber laufen der sagt dir dann welchen ALC du benöt

[http://hackintosh-forum.de/ind &page=Thread](http://hackintosh-forum.de/index.php?page=Thread&threadID=1236)&threadID=1236

Beitrag von Monchi\_87 vom 23. August 2014, 19:26

In Post #5 habe ich ja Screenshots von Systeminfo angefügt, nur w welchen ALC Codec ich nehmen muss? Das ist ja mein Problem - ich habe wie ich das deuten muss

Kann mir keiner weiter helfen?

Beitrag von Haberlalex vom 24. August 2014, 20:36

Mit den Bildern aus Post 5, kann man nichts anfangen, die sind zu klein. drückt um sie zu vergrößern lande ich auf irgendeiner Seite dir mir nur links

Beitrag von Monchi\_87 vom 24. August 2014, 20:40

Es scheint so als wäre bei imageshack was umgestellt worden. Welchen u mir empfehlen?

Beitrag von Haberlalex vom 24. August 2014, 20:51

## [http://www.fotos-hochl](http://www.fotos-hochladen.net)aden.net

Beitrag von Monchi\_87 vom 24. August 2014, 21:04

ist es so besser?

1. Bild:

2. Bild:

3. Bild:

Beitrag von Haberlalex vom 24. August 2014, 21:10

Hm das ist komisch, es scheint so als ob Systeminfo keine Audio HW erkennt.

Beitrag von Monchi\_87 vom 25. August 2014, 18:58

Laut Gandalf soll Systeminfo mir anzeigen welchen ALC Codec mein Noteboo Wie finde ich das denn nun raus?

EDIT: Gibt es vielleicht ein Tool für Windows um den Codec rauszufinden' auf dem Notebook drauf.

Beitrag von vom 25. August 2014, 20:38

Mann oh Mann wenn mann es wollte wäre das über Google rauszufinden.

Habe da auch rausbekommen das es Realtek ist, Leute soll ich n \*böserfinger\*

Beitrag von keiner99 vom 26. August 2014, 09:56

Falls du noch windows oben hast installier Aida64 das sagt dir genau wel

Beitrag von Monchi\_87 vom 26. August 2014, 10:03

Das ist natürlich eine Idee: Ich schau das direkt nach wenn ich aus dem Danke sehr. Ich bin schon so am verzweifeln dass mir die einfachsten L Sinn kommen.

Beitrag von vom 26. August 2014, 10:21

So das ist die Karte einfach mal selber was tuen.

Realte Akudio Driver-34212C1

Die Karte läuft tatsächlich nicht mit Voodoo und ist auch nicht kompatible. 5 Euro kaufen und freuen.

Beitrag von Monchi\_87 vom 27. August 2014, 21:33

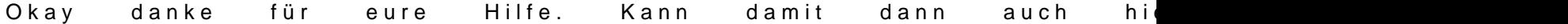